# **Προγραμματισμός Ι (ΗΥ120)**

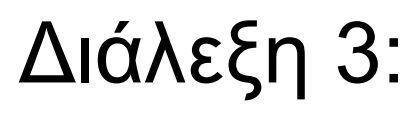

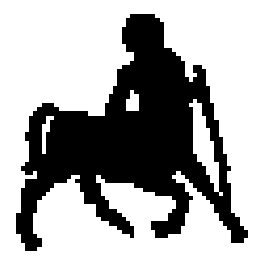

Είσοδος / Έξοδος, Βασικοί Τύποι, Δήλωση Μεταβλητών

> **Τμήμα Ηλεκτρολόγων Μηχανικών και Μηχανικών Υπολογιστών, Πανεπιστήμιο Θεσσαλίας**

**Χρήστος Δ. Αντωνόπουλος 2/10/2017**

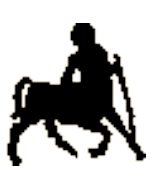

## **Βασικοί τύποι της C** <sup>2</sup>

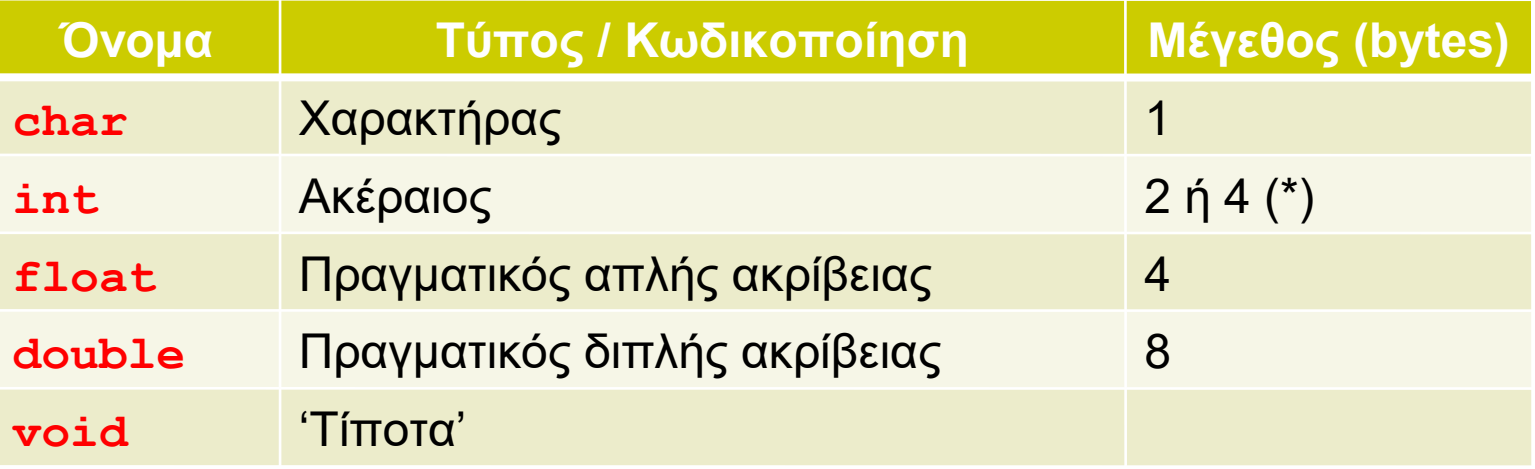

#### (\*) Εξαρτάται από την αρχιτεκτονική του επεξεργαστή

**Χρήστος Δ. Αντωνόπουλος 2/10/2017**

## **Προσδιοριστές μεγέθους / πεδίου τιμών**

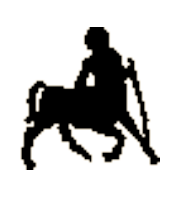

3

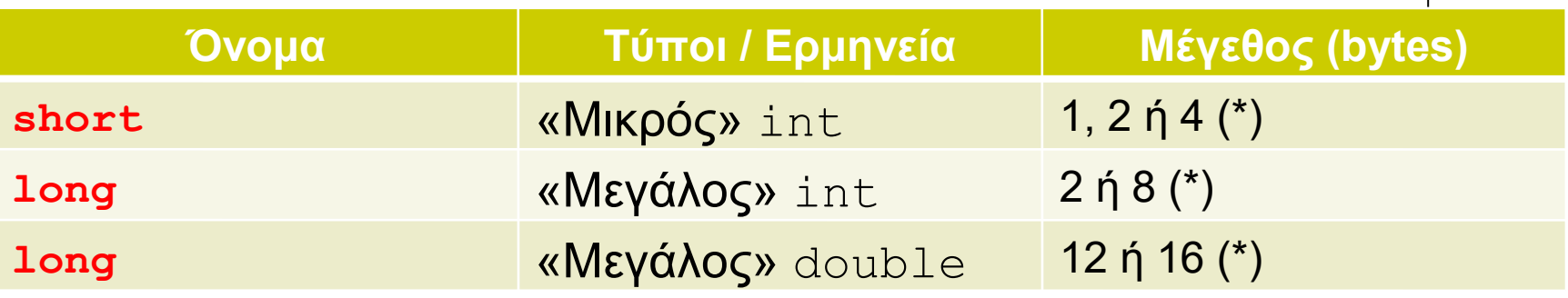

(\*) Εξαρτάται από την αρχιτεκτονική του επεξεργαστή

short / long χωρίς τύπο: υπονοείται int

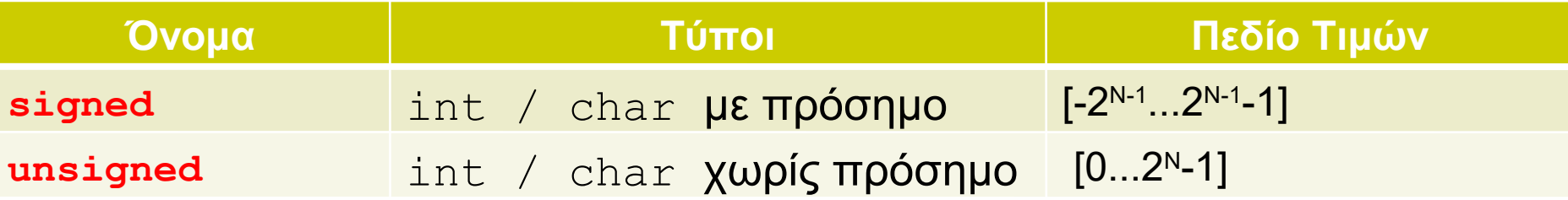

Ν: αριθμός bits

 Τύπος χωρίς signed / unsigned: υπονοείται signed

**Χρήστος Δ. Αντωνόπουλος 2/10/2017**

## **Τύποι / Μεγέθη / Πεδία τιμών (σε επεξεργαστές Intel x86)**

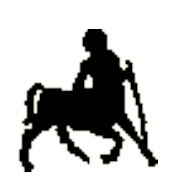

4

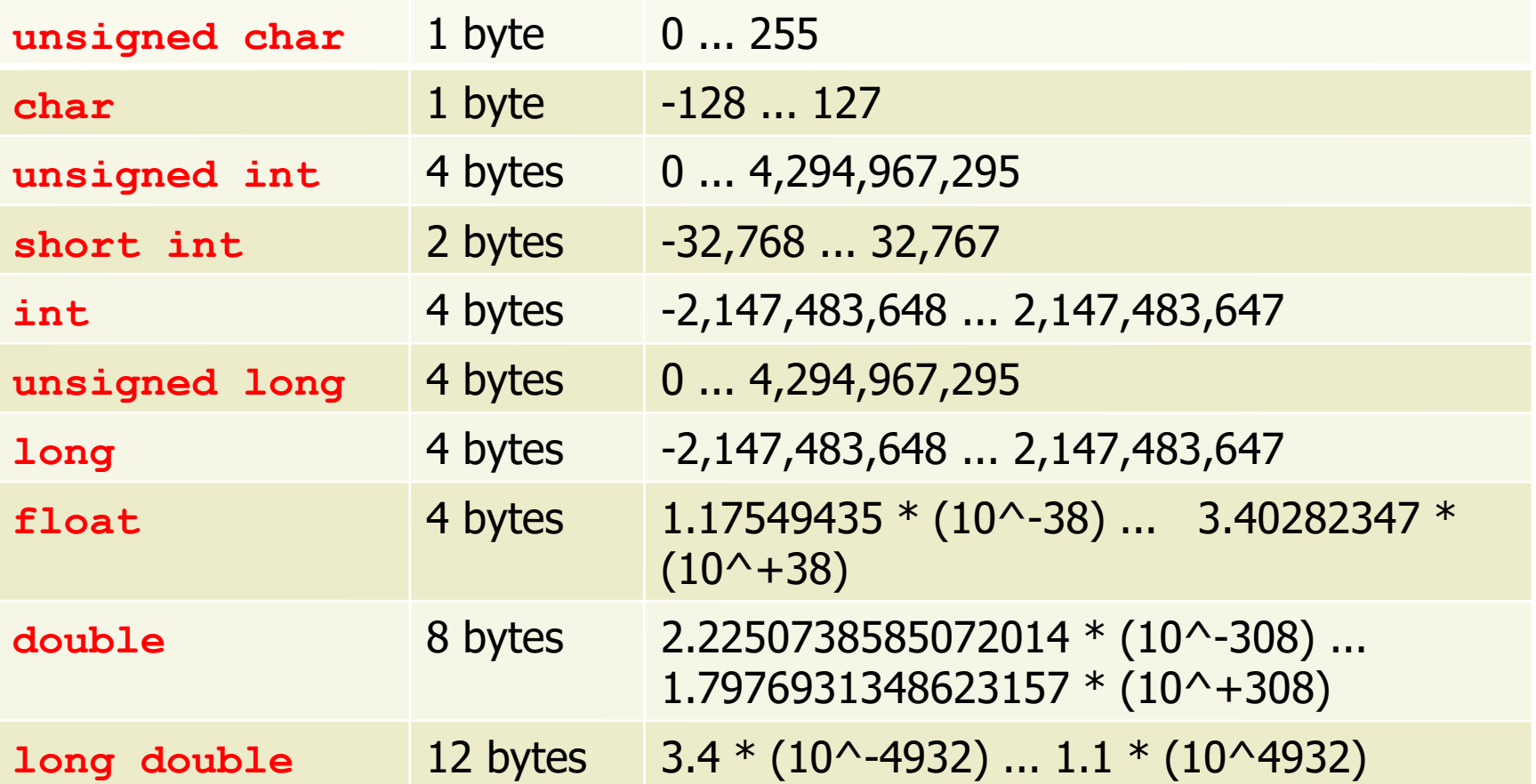

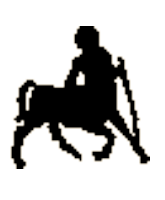

## Και πώς τα βρίσκω;;; 5

```
/* εκτύπωση μεγέθους βασικών τύπων */
#include <stdio.h>
int main(int argc, char *argv[]) {
   printf("sizeof(char)=%d bytes\n",sizeof(char));
   printf("sizeof(short)=%d bytes\n",sizeof(short);
   printf("sizeof(int)=%d bytes\n",sizeof(int));
   printf("sizeof(long)=%d bytes\n", sizeof(long));
   printf("sizeof(float)=%d bytes\n",sizeof(float));
   printf("sizeof(double)=%d bytes\n",sizeof(double));
  printf("sizeof(long double) = %d bytes\n", sizeof (long double));
  print(f("\n'\n');
   return(0);
}
```
#### **Ερμηνεία Δυαδικών Δεδομένων**

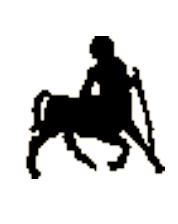

6

- Το υλικό του Η/Υ δεν γνωρίζει την σημασία των δεδομένων που αποθηκεύονται στην μνήμη.
	- Τα bits ερμηνεύονται με βάση την κωδικοποίηση που αντιστοιχεί στον τύπο που έχει η μεταβλητή μέσω της οποίας προσπελαύνεται η μνήμη.
	- $\bullet$  Π.χ.:
		- $\bullet$  01100001: 'a' (char)  $\eta$  193 (short)
		- $11111111: -1$  (short)  $\eta$  255 (unsigned short)
	- Η ερμηνεία των περιεχομένων της μνήμης πρέπει να γίνεται με πλήρη επίγνωση και ιδιαίτερη προσοχή…
		- … διαφορετικά: σημασιολογικά λάθη.

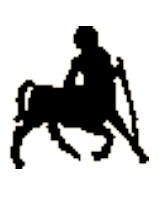

## **Δηλώσεις Μεταβλητών** <sup>7</sup>

- Οι δηλώσεις μεταβλητών δίνονται πριν από (σχεδόν) όλες τις υπόλοιπες εντολές ενός προγράμματος.
- Mορφή των εκφράσεων δήλωσης είναι:
	- <τύπος> <όνομα> ;
	- <τύπος> <όνομα>,..., <όνομα> ;
	- <τύπος> <όνομα> = <τιμή> ;
- Κάθε μεταβλητή (και συνάρτηση) πρέπει να έχει διαφορετικό όνομα.
- Κατά την δήλωση της, μια μεταβλητή μπορεί προαιρετικά να λάβει και μια αρχική τιμή.
	- Το πρόθεμα **const** σε συνδυασμό με την ανάθεση αρχικής τιμής υποδηλώνει ότι η τιμή της μεταβλητής δε μπορεί να αλλάξει κατά την διάρκεια της εκτέλεσης.

**Χρήστος Δ. Αντωνόπουλος 2/10/2017**

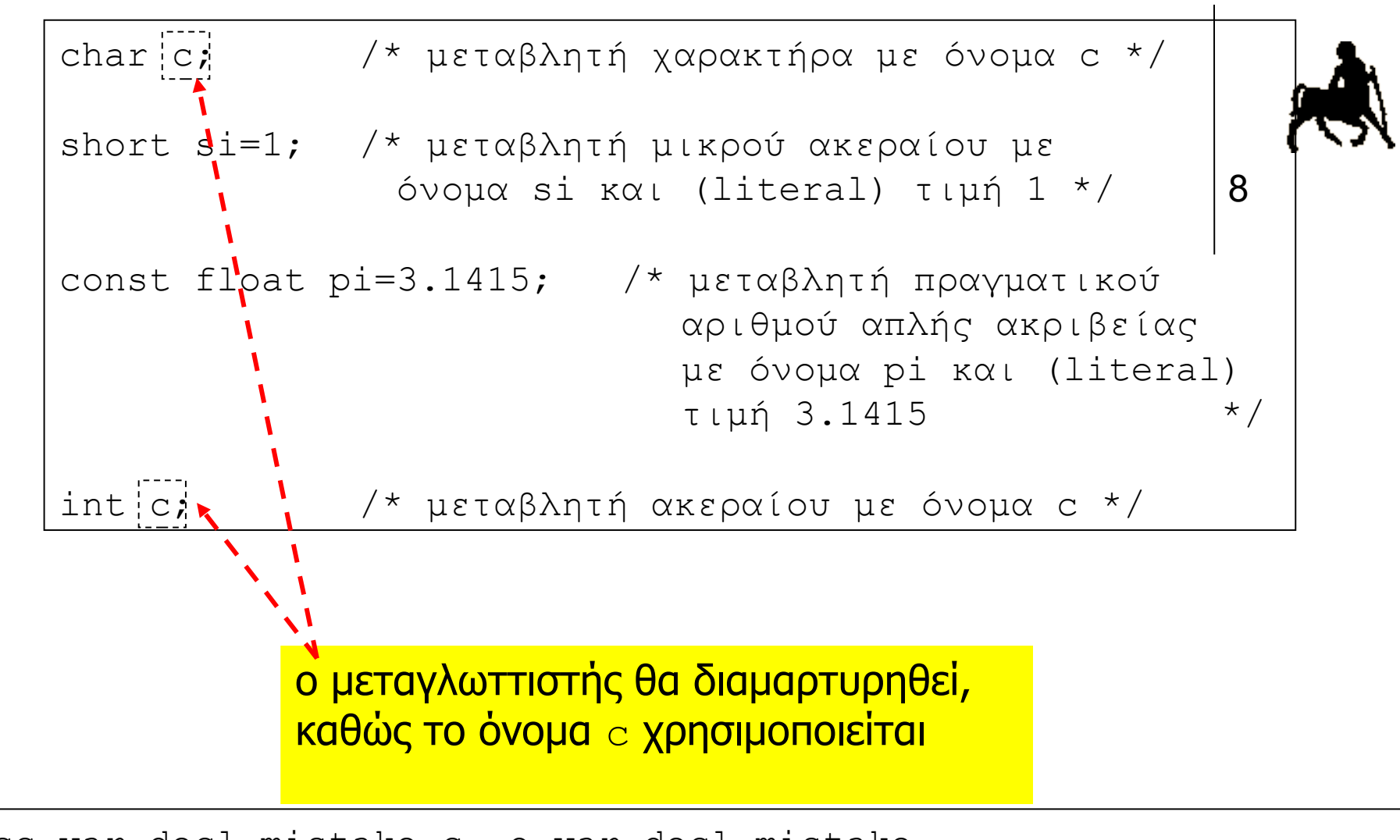

```
$ gcc var decl mistake.c -o var decl mistake
var decl mistake.c: In function `main':
var decl mistake.c:11: error: conflicting types for 'c'
var decl mistake.c:2: error: previous declaration of 'c' was here
```
**Χρήστος Δ. Αντωνόπουλος 2/10/2017**

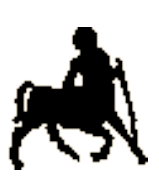

## **Μεταβλητές και Μνήμη** <sup>9</sup>

- Κατά την εκτέλεση του προγράμματος, η δήλωση μιας μεταβλητής οδηγεί στην δέσμευση αντίστοιχου χώρου μνήμης για την αποθήκευση των τιμών της.
	- Η δέσμευση μνήμης γίνεται όταν «ενεργοποιείται» η δήλωση της μεταβλητής
		- Λίγη υπομονή ...
- Οι μεταβλητές ενός προγράμματος καταλαμβάνουν (συνήθως) συνεχόμενες περιοχές μνήμης: εκεί που τελειώνει η περιοχή της μεταβλητής που δηλώθηκε πρώτη, αρχίζει η περιοχή της μεταβλητής που δηλώθηκε δεύτερη, κλπ.
	- Αυτό δεν ισχύει πάντα. Εξαρτάται από την υλοποίηση του μεταφραστή ή/και του περιβάλλοντος εκτέλεσης της γλώσσας

**Χρήστος Δ. Αντωνόπουλος 2/10/2017**

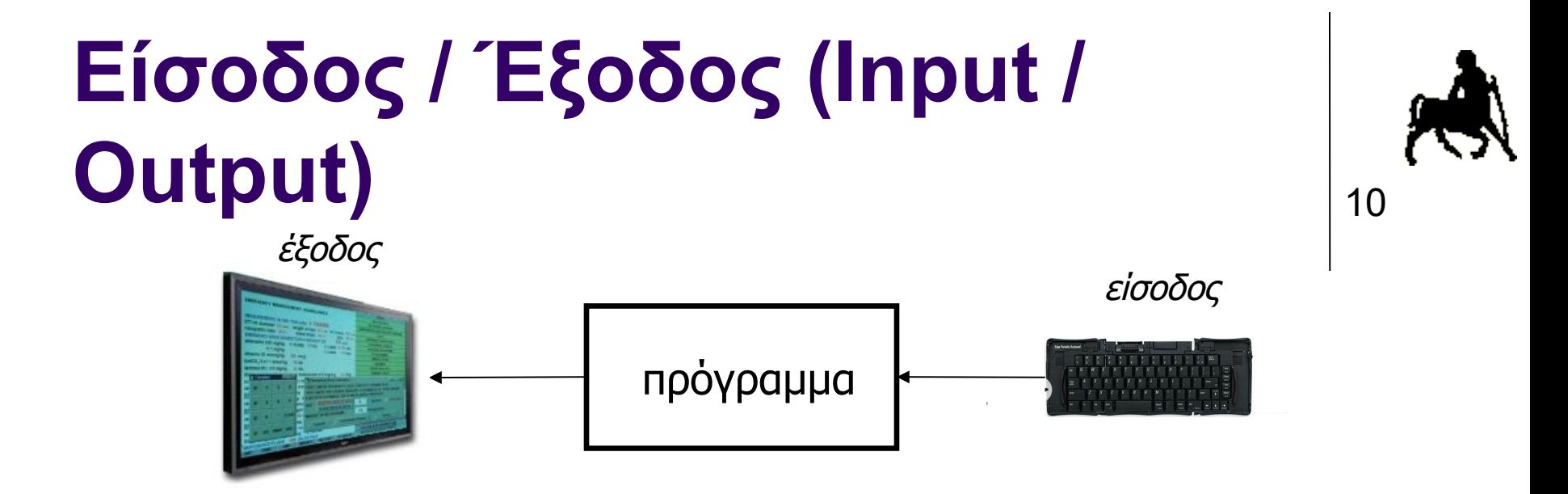

- To πρόγραμμα πρέπει να μπορεί να **εισάγει**/**εξάγει** δεδομένα από/προς το «περιβάλλον» του
	- Συνήθως από το πληκτρολόγιο και προς την οθόνη του Η/Υ.
	- Η από και προς το δίκτυο, το δίσκο κλπ.
- Πώς;
	- Ειδικές εντολές **εισόδου**/**εξόδου** (input/output commands).

## **Η Βιβλιοθήκη stdio**

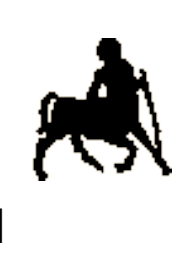

- Οι συναρτήσεις εισόδου/εξόδου υλοποιούνται στην βιβλιοθήκη **stdio**
	- Τα «πρωτότυπα» των συναρτήσεων της stdio υπάρχουν στο αρχείο κεφαλίδων stdio.h
	- η χρήση της οποίας πρέπει να δηλώνεται στην αρχή του προγράμματος με την εντολή **#include <stdio.h>**
- Περιέχει και πολλές άλλες συναρτήσεις
	- Καλό σας διάβασμα…
- Περισσότερα για το τι είναι και πως φτιάχνεται μια βιβλιοθήκη πολύ πολύ αργότερα ...

**Χρήστος Δ. Αντωνόπουλος 2/10/2017**

## **Εντολές Εισόδου / Εξόδου**

- 12 Οι εντολές εισόδου/εξόδου είναι ειδικές συναρτήσεις ποι βρίσκονται στην βιβλιοθήκη **stdio**
	- Οι δηλώσεις βρίσκονται στο αρχείο επικεφαλίδων **stdio.h** και πρέπει να συμπεριληφθούν στο πρόγραμμα
	- Εντολή: #include <stdio.h>
- **getchar**: διαβάζει ένα (τον επόμενο) χαρακτήρα από την είσοδο του προγράμματος (πληκτρολόγιο).
- **putchar**: γράφει ένα χαρακτήρα στην έξοδο του προγράμματος (οθόνη).
- **scanf**: διαβάζει από την είσοδο χαρακτήρες και αναθέτει τιμές σε συγκεκριμένες μεταβλητές
	- Διαβάζονται όσοι χαρακτήρες είναι απαραίτητοι για να ανατεθεί τιμή στις «συγκεκριμένες» μεταβλητές.
- **printf**: εκτυπώνει στην έξοδο κείμενο καθώς και τιμές από συγκεκριμένες μεταβλητές.

**Χρήστος Δ. Αντωνόπουλος 2/10/2017**

#include <stdio.h>

int main(int argc, char\* argv[]) {

```
 putchar('h'); 
 putchar('e'); 
 putchar('l');
 putchar('l');
 putchar('o');
 putchar(' ');
 putchar('w');
 putchar('o');
 putchar('r');
 putchar('l');
 putchar('d');
putchar('\n\langle n' \rangle;
```
return(0);

**Χρήστος Δ. Αν 2/10/2017**

}

>./myprog<enter> **hello world**  $>$ 

**Τμήμα Ηλεκτρολόγων Μηχανικών και Μηχανικών Υπολογιστών, Πανεπιστήμιο Θεσσαλίας**

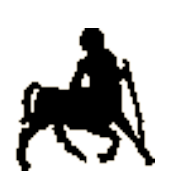

13

#### #include <stdio.h>

int main(int argc, char\* argv[]) {

```
 putchar('5');
 putchar(' '); 
 putchar('+');
 putchar(' ');
 putchar('2'); 
 putchar(' ');
putchar(' =');
putchar(' =');
 putchar(' '); 
 putchar('7');
putchar('\n\n');
```
return(0);

>./myprog<enter>  $5 + 2 == 7$ 

**Χρήστος Δ. 2/10/2017**

}

 $\geq$ 

**Τμήμα Ηλεκτρολόγων Μηχανικών και Μηχανικών Υπολογιστών, Πανεπιστήμιο Θεσσαλίας**

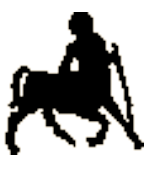

14

```
#include <stdio.h>
int main(int argc, char* argv[]) {
  char c1, c2, c3; putchar('3'); 
   putchar(' '); 
   putchar('c');
   putchar('h'); 
   putchar('a'); 
   putchar('r');
   putchar('s'); 
   putchar(':'); 
  putchar('\n\langle n' \rangle;
   c1=getchar(); 
   c2=getchar(); 
   c3=getchar();
   putchar(c1); 
   putchar(c2); 
   putchar(c3);
   putchar('\n');
   return(0);
}
```
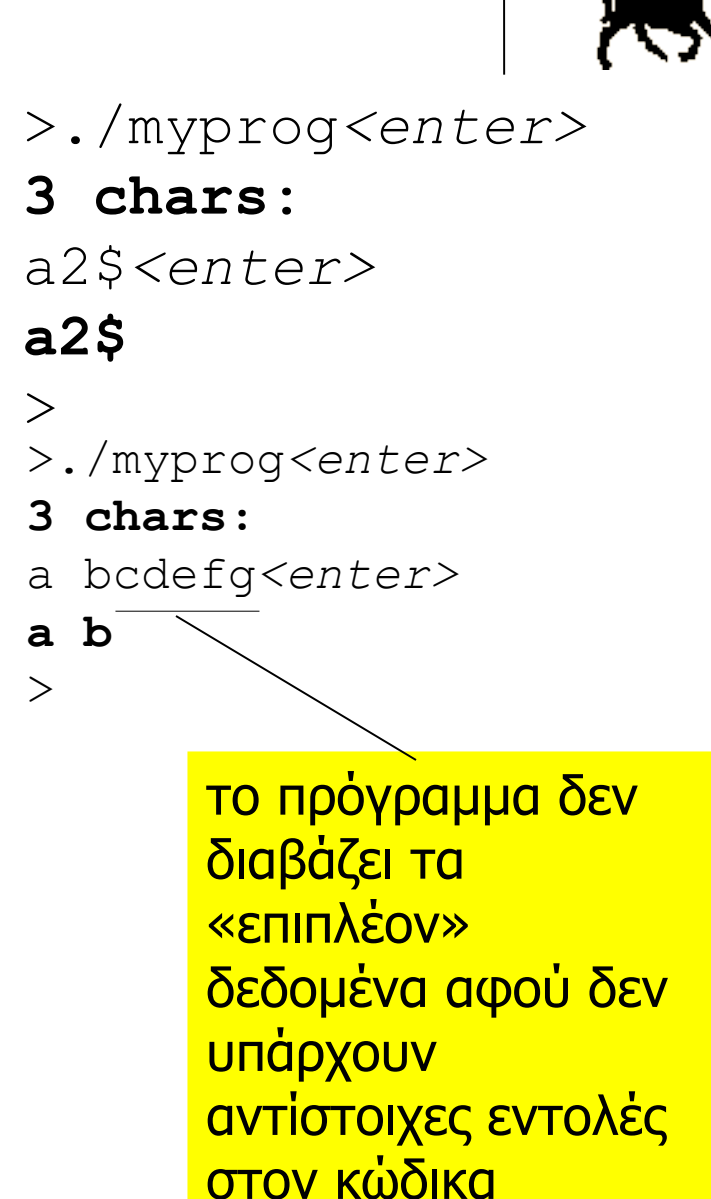

**Χρήστος Δ. Αντωνόπουλος 2/10/2017**

## **H** printf()  $\begin{array}{ccc} & & & & \ & & & & \ & & & & \ & & & & & \ & & & & & \n\end{array}$

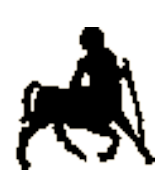

- Δέχεται μια παράμετρο σε μορφή συμβολοσειράς από εκτυπώσιμους χαρακτήρες ASCII
	- Προαιρετικά και έναν **απεριόριστο** αριθμό «εκφράσεων αποτίμησης».
- Η πρώτη παράμετρος περιέχει
	- Το κυριολεκτικό κείμενο προς εκτύπωση, και
	- Τους προσδιορισμούς εκτύπωσης (format specifiers) για τις τιμές κάθε μιας έκφρασης που δίνεται ως επιπλέον παράμετρος.
	- Για τις συμβάσεις των προσδιορισμών εκτύπωσης δείτε (οπωσδήποτε) το εγχειρίδιο της γλώσσας!

## **Η printf** <sup>17</sup> **()**

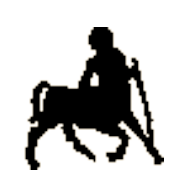

- Αν οι εκφράσεις αποτίμησης είναι λιγότερες από <sup>ι</sup>τους προσδιορισμούς εκτύπωσης, ο μεταγλωττιστής δεν εμφανίζει λάθος!
- Αν οι προσδιορισμοί εκτύπωσης δεν είναι συμβατοί με τους αντίστοιχους τύπους των εκφράσεων αποτίμησης, ο μεταγλωττιστής δίνει μόνο προειδοποίηση!

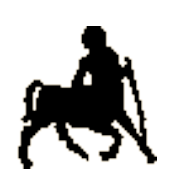

#### **Σε απλά ελληνικά…** <sup>18</sup>

#include <stdio.h>

int main(int argc, char\* argv[]) { int  $a=1$ ,  $b=2$ ;

 printf("a is **%d**, b is **%d** and a+b is **%d**\n",**a, b, a+b**); return(0);

```
>./myprog<enter>
a is 1, b is 2 and a+b is 3
>
```
**Χρήστος Δ. Αντωνόπουλος 2/10/2017**

}

## **Προσδιοριστές τύπου printf**

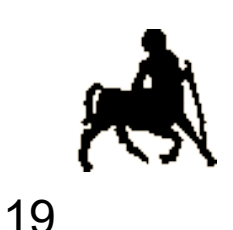

- $\bullet$  %c : char
- $\bullet$  %d : int
- $\bullet$  %  $\cdot$  hex
- $\bullet$  %f : float
- %If : double
- %s : συμβολοσειρά
- %p : διεύθυνση
- Πηγή: <http://en.cppreference.com/w/cpp/io/c/printf>

## **Επιπλέον λειτουργίες printf**

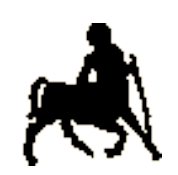

20

• Εκτύπωση αριθμού κινητής υποδιαστολής με 2 δεκαδικά ψηφία:

double  $x = 1.2345$ ; printf("%**.2**lf", x);

Εκτυπώνει: 1.23

 Εκτύπωση αριθμού κινητής υποδιαστολής με 2 δεκαδικά ψηφία και συνολικό πλάτος 6 θέσεις:

double  $x = 12.345$ ; printf("%**6.2**lf", x);

Εκτυπώνει: 12.34

1 κενό + 2 ακέραια ψηφία + τελεία + 2 δεκαδικά  $\rightarrow$  6 θέσεις

**Χρήστος Δ. Αντωνόπουλος 2/10/2017**

## **Επιπλέον λειτουργίες printf**

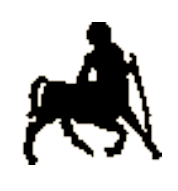

21

 Εκτύπωση ακέραιου αριθμού με συνολικό πλάτος 4 θέσεις:

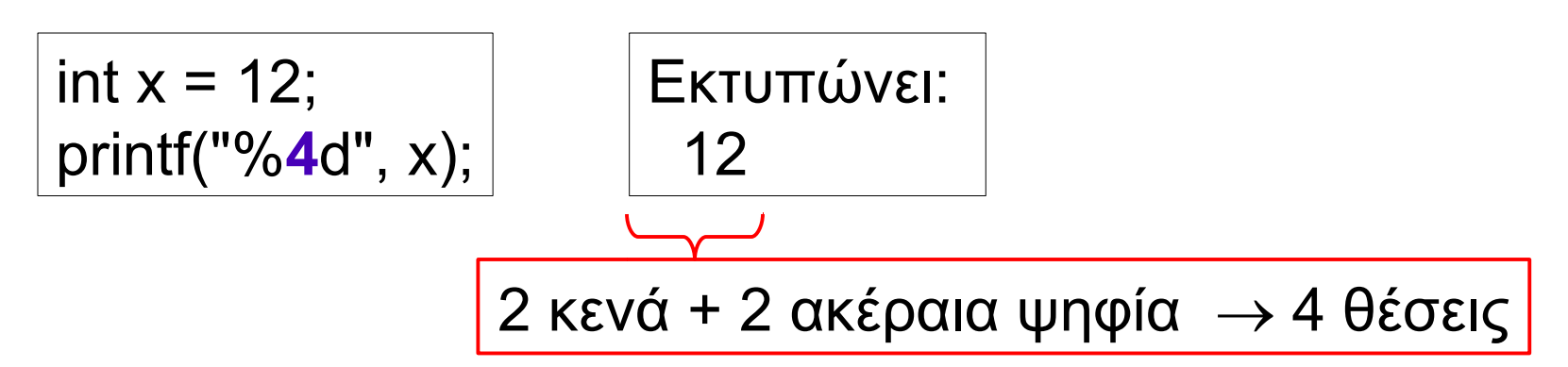

 Εκτύπωση ακέραιου αριθμού με συνολικό πλάτος 4 θέσεις και "γέμισμα" με μηδενικά:

$$
int x = 12;
$$
  
printf("%04d", x);

$$
\begin{array}{c}\n\text{Extutu\'ivei:} \\
0012\n\end{array}
$$

**Χρήστος Δ. Αντωνόπουλος 2/10/2017**

#### **H** scanf 22

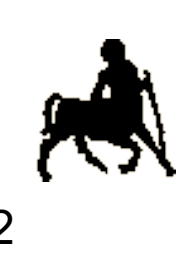

- Δέχεται μια παράμετρο σε μορφή συμβολοσειράς από εκτυπώσιμους χαρακτήρες ASCII, και έναν **απεριόριστο** αριθμό **διευθύνσεων** μεταβλητών.
	- Η πρώτη παράμετρος περιέχει τους προσδιορισμούς ανάγνωσης για τις τιμές κάθε μιας μεταβλητής η **διεύθυνση** της οποίας δίνεται ως παράμετρος.
		- Για τις συμβάσεις των προσδιορισμών εκτύπωσης δείτε (οπωσδήποτε) το εγχειρίδιο της γλώσσας!
	- Αν οι προσδιορισμοί ανάγνωσης δεν είναι συμβατοί με τους τύπους των αντίστοιχων εκφράσεων αποτίμησης που δίνονται ως παράμετροι, τότε ο μεταγλωττιστής δίνει προειδοποίηση.

**Χρήστος Δ. Αντωνόπουλος 2/10/2017**

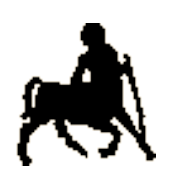

#### **Και για να συνεννοηθούμε...** 23

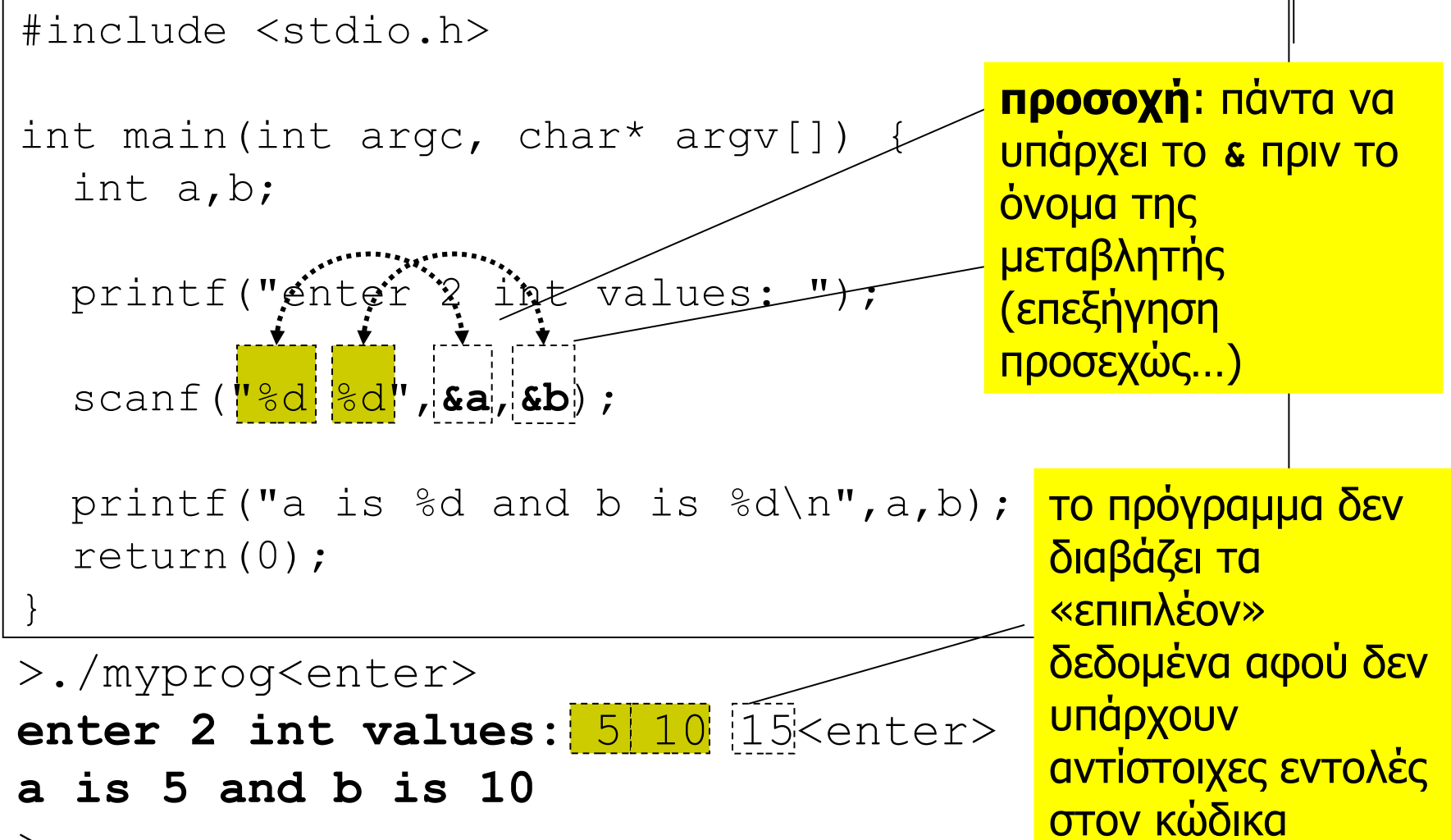

**Χρήστος Δ. Αντωνόπουλος 2/10/2017**  $>$ 

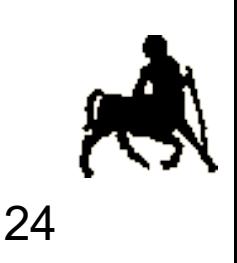

#### **scanf format specifiers**

- $\bullet$  %c : char
- $\bullet$  %d : int
- $\bullet$  %  $\%$  x : hex
- %g : float
- %If : double
- %s : συμβολοσειρά
- %p : διεύθυνση
- Πηγή: <http://en.cppreference.com/w/cpp/io/c/scanf>

**Χρήστος Δ. Αντωνόπουλος 2/10/2017**

## **scanf παραδείγματα**

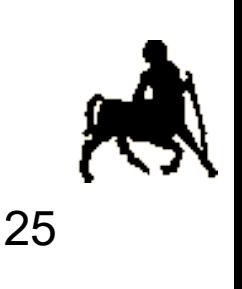

 Ανάγνωση χαρακτήρα: char letter; scanf(" %c", &letter); βάζετε πάντα ένα κενό ανάμεσα στο " και στο %

 Ανάγνωση τιμών όταν η είσοδος έχει τη μορφή 10/2011:

int month, year; scanf("%d**/**%d", &month, &year);

 Ανάγνωση τιμών όταν η είσοδος έχει τη μορφή PRICE: 3.75 euro

```
double price;
scanf("PRICE: %lf euro", &price);
```
**Χρήστος Δ. Αντωνόπουλος 2/10/2017**

## **Ανακατεύθυνση Εισόδου/Εξόδου**

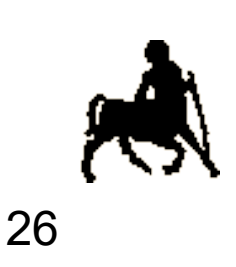

- Οι πράξεις εισόδου / εξόδου διαβάζουν / γράφουν από την είσοδο / έξοδο του προγράμματος.
	- Συνήθως η είσοδος αντιστοιχεί στο πληκτρολόγιο (με εκτύπωση των χαρακτήρων που εισάγονται στην οθόνη) και η έξοδος στην οθόνη.
	- Τόσο η είσοδος όσο και η έξοδος ενός προγράμματος μπορούν να ανακατευθυνθούν
		- Π.χ. σε αρχεία έτσι ώστε οι πράξεις εισόδου να διαβάζουν δεδομένα από ένα αρχείο και οι πράξεις εξόδου να γράφουν δεδομένα σε ένα αρχείο.
		- Τα αρχεία που δίνονται για είσοδο πρέπει να είναι αρχεία κειμένου (ASCII) και τα αρχεία που δημιουργούνται είναι ASCII.

**Χρήστος Δ. Αντωνόπουλος 2/10/2017**

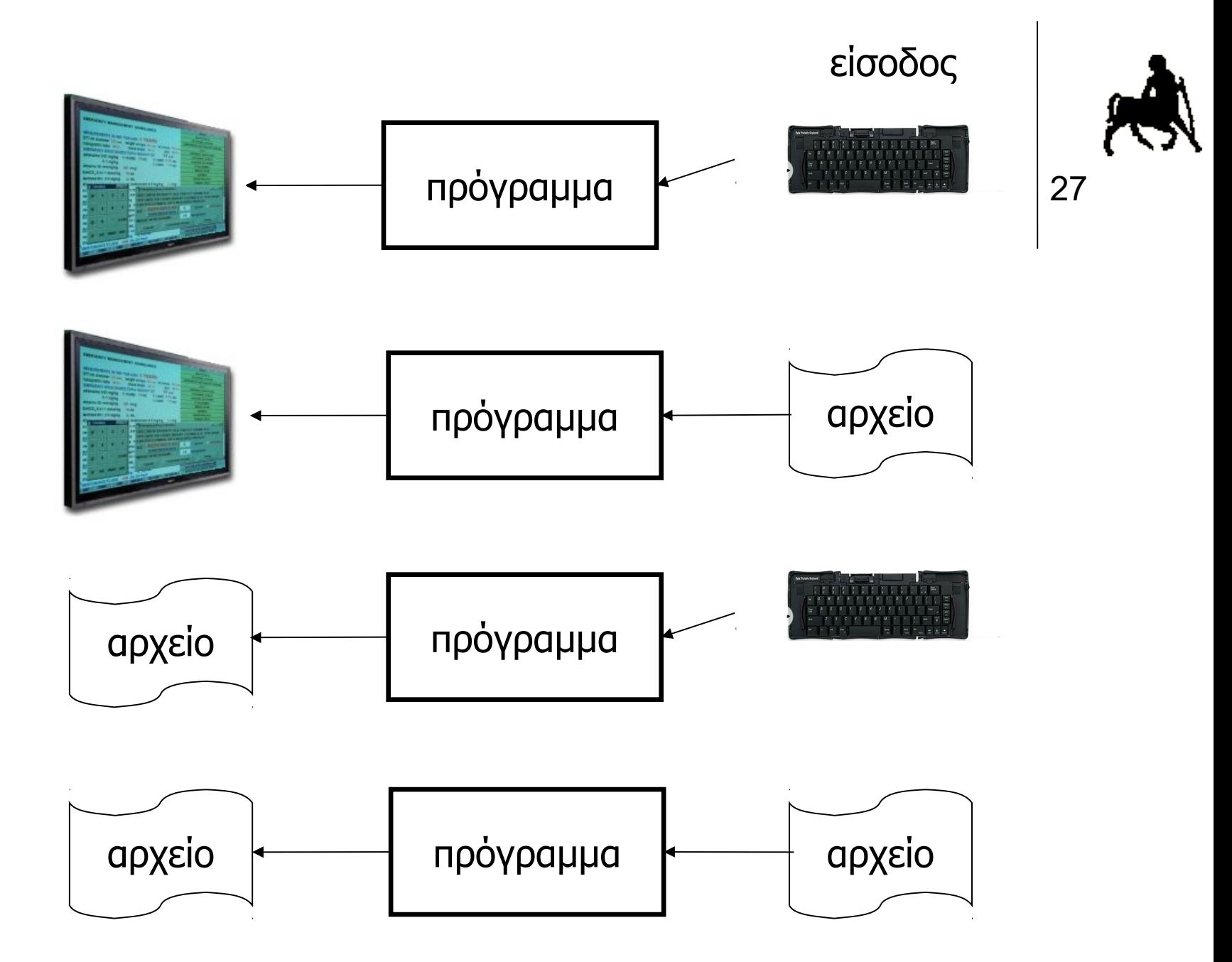

**Χρήστος Δ. Αντωνόπουλος 2/10/2017**

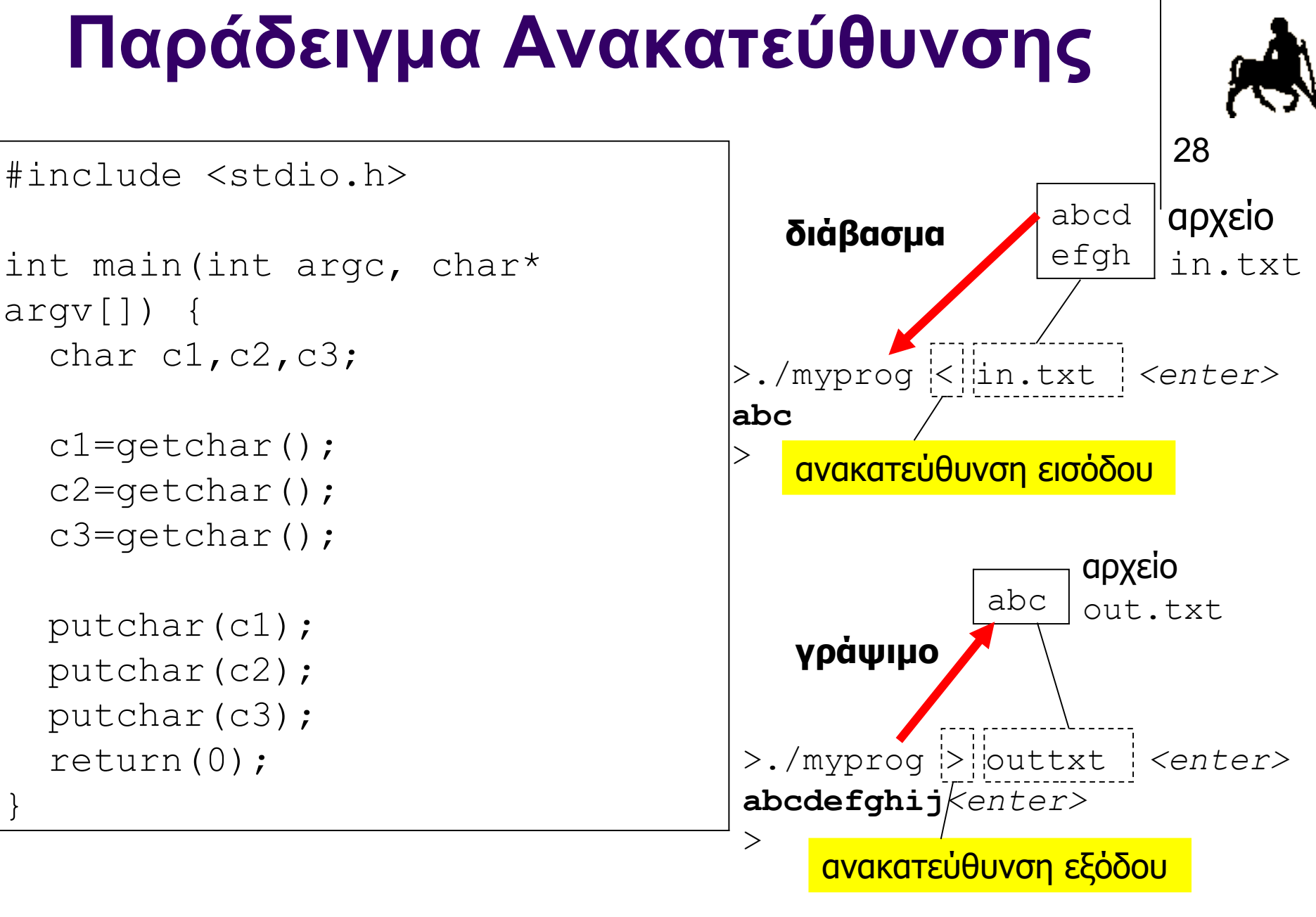

**Χρήστος Δ. Αντωνόπουλος 2/10/2017**

## **Πώς δουλεύει;** <sup>29</sup>

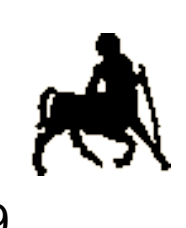

- Όταν το πρόγραμμα φτάσει σε μια εντολή εισόδου (π.χ. getchar ή scanf) τότε η εκτέλεση σταματά μέχρι να υπάρξουν δεδομένα έτοιμα προς ανάγνωση.
- Αν τα δεδομένα εισάγονται από το πληκτρολόγιο οι χαρακτήρες «στέλνονται» στο πρόγραμμα **αφού** πατηθεί το πλήκτρο <enter> (μέσω του οποίου δημιουργείται αυτόματα και ο χαρακτήρας '\n').
- Αν τα δεδομένα εισόδου δίνονται μέσω ενός αρχείου (με ανακατεύθυνση), και το πρόγραμμα επιχειρήσει να διαβάσει χωρίς να υπάρχουν άλλα δεδομένα τότε επιστρέφεται η τιμή (σταθερά) EOF (end of file).
	- Το πρόγραμμα πρέπει να κάνει κατάλληλο έλεγχο.

**Χρήστος Δ. Αντωνόπουλος 2/10/2017**

### **Επανάληψη: Στοιχεία ενός προγράμματος**

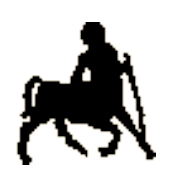

32

- Literal / κυριολεκτικό
	- Μια συγκεκριμένη τιμή που εμφανίζεται σε ένα πρόγραμμα (πχ. 3, "Hello", 5.19)
- Variable / μεταβλητή
	- Μια ονομασμένη θέση στη μνήμη, όπου αποθηκεύεται μια τιμή. Η τιμή που αποθηκεύεται σε μια μεταβλητή μπορεί να αλλαχθεί κατά την εκτέλεση του προγράμματος.
- Constant / σταθερά
	- Μια ονομασμένη θέση στη μνήμη όπου αποθηκεύεται μια τιμή. Η τιμή που αποθηκεύεται σε μια σταθερά ΔΕ μπορεί να αλλαχθεί κατά την εκτέλεση του προγράμματος

**Χρήστος Δ. Αντωνόπουλος 2/10/2017**

### **Επανάληψη: Στοιχεία ενός προγράμματος**

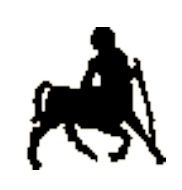

33

- Expression / έκφραση
	- Οτιδήποτε μπορεί να αποτιμηθεί
	- Μια έκφραση συνήθως αποτελείται από ένα συνδυασμό μεταβλητών, literals και τελεστών
		- Αργότερα θα δούμε κι άλλα είδη εκφράσεων.
- Statement / εντολή
	- Μια οδηγία, στο πρόγραμμα, η οποία μπορεί να εκτελεστεί.
	- Κάθε έκφραση γίνεται εντολή όταν βάλουμε στο τέλος της το ερωτηματικό.

### **Επανάληψη: Στοιχεία ενός προγράμματος**

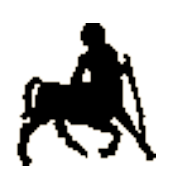

34

Function / συνάρτηση

- Ένα ονομασμένο γκρουπ (block) εντολών, που κάνουν μια καλά ορισμένη λειτουργία (πχ. εκτύπωση μηνύματος στην οθόνη)
- Μια συνάρτηση μπορεί να δέχεται κάποια δεδομένα ως παραμέτρους και να επιστρέφει κάποια τιμή.
- Library / βιβλιοθήκη
	- Μια συλλογή συναρτήσεων που υλοποιούν παρεμφερείς λειτουργίες
		- Η stdio είναι μια συλλογή συναρτήσεων για είσοδο και έξοδο δεδομένων (πχ είσοδο από πληκτρολόγιο, έξοδο στην οθόνη)

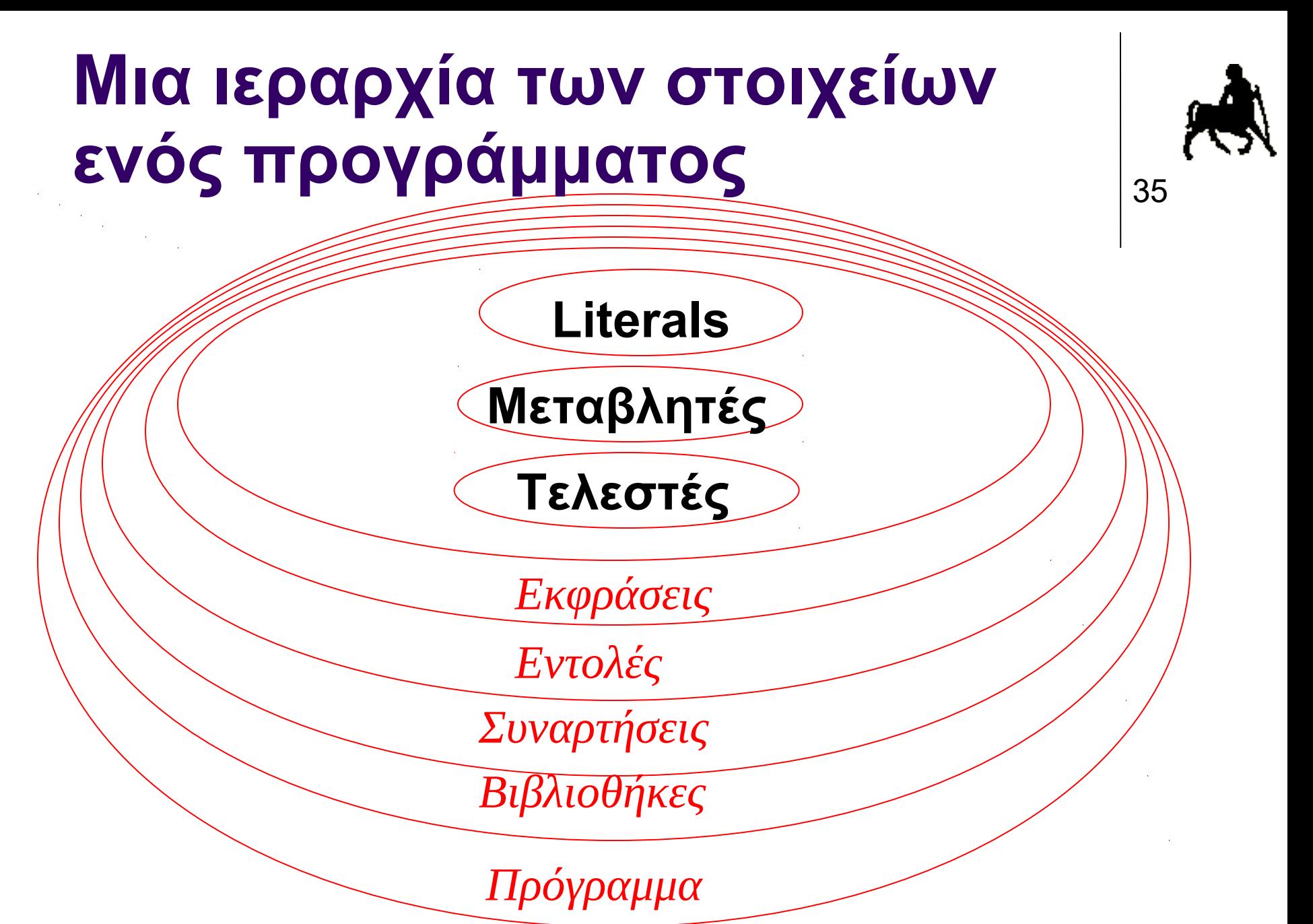

**Χρήστος Δ. Αντωνόπουλος 2/10/2017**